# Gemische Schaltungen

#### Fragen TD101-TD110

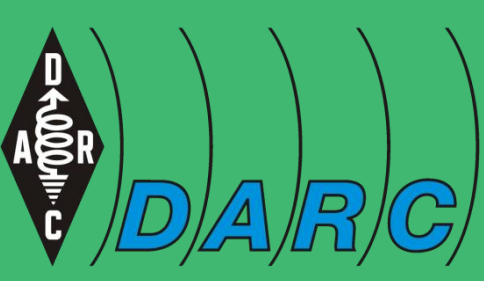

Deutscher Amateur-Radio-Club e.V. Bundesverband für Amateurfunk in Deutschland Michael Funke - DL4EAX

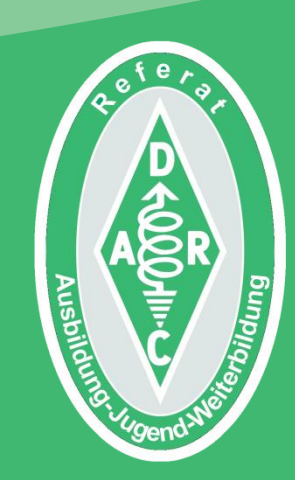

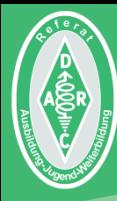

# Widerstände

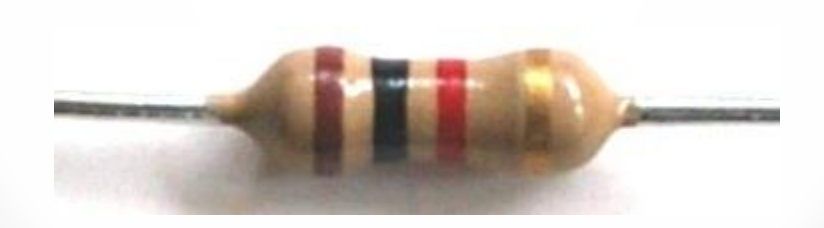

Bildquelle: Michael Funke - DL4EAX

### **Gemischte Schaltungen**

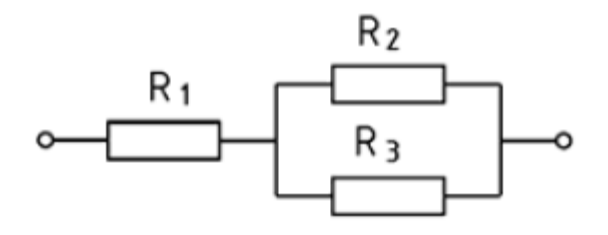

Hier berechnet man zuerst die Parallelschaltung von  $R_2$  und  $R_3$  und addiert dann  $R_1$  hinzu.

$$
R_G = \frac{R_2 \cdot R_3}{R_2 + R_3} + R_1
$$

Bildquelle: Bundesnetzagentur für Elektrizität, Gas, Telekommunikation, Post und Eisenbahnen Fragenkatalog Prüfungsfragen "Technische Kenntnisse" Klasse E 1. Auflage, September 2006

## **Gemischte Schaltungen**

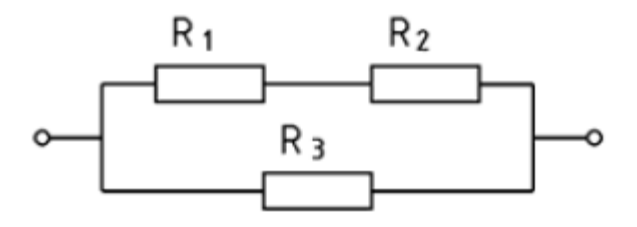

Hier addiert man zuerst  $R_1$  und  $R_2$  um mit diesem Ergebnis die Parallelschaltung zu  $R_3$  zu berechnen.

$$
R_G = \frac{(R_1 + R_2) \cdot R_3}{(R_1 + R_2) + R_3}
$$

Bildquelle: Bundesnetzagentur für Elektrizität, Gas, Telekommunikation, Post und Eisenbahnen Fragenkatalog Prüfungsfragen "Technische Kenntnisse" Klasse E 1. Auflage, September 2006

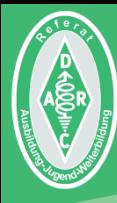

# Kondensatoren

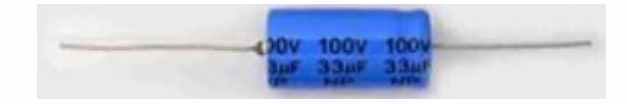

Bildquelle: Von Fabian ~ (Fabian R at de.wikipedia) - Eigenes Werk, CC BY-SA 3.0 <https://commons.wikimedia.org/w/index.php?curid=15684889>

## **Gemischte Schaltungen**

Welche Gesamtkapazität hat die folgende **Schaltung?** 

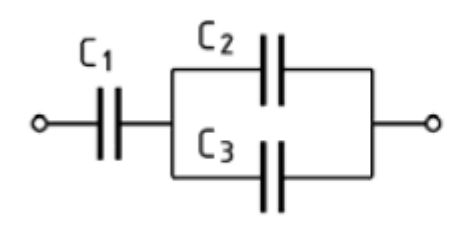

Gegeben:  $C_1$  = 0,02 µF; C<sub>2</sub> = 10 nF; C<sub>3</sub> = 10000 pF

Hier bieten sich drei Schritte an:

- 1. Einheiten angleichen
- 2. Schaltung auflösen
- 3. Schrittweise berechnen

Bildquelle: Bundesnetzagentur für Elektrizität, Gas, Telekommunikation, Post und Eisenbahnen Fragenkatalog Prüfungsfragen "Technische Kenntnisse" Klasse E 1. Auflage, September 2006

## 1. Schritt: Einheiten angleichen

Welche Gesamtkapazität hat die folgende **Schaltung?** 

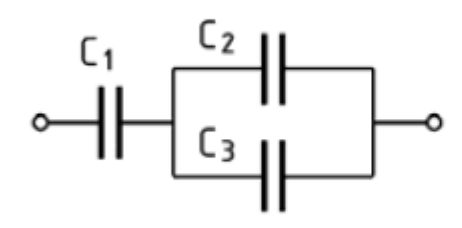

Gegeben:  $C_1$  = 0,02 µF; C<sub>2</sub> = 10 nF; C<sub>3</sub> = 10000 pF

Einheiten angleichen zu nF:

 $C_1 = 20nF$  $C_2 = 10nF$  $C_3 = 10nF$ 

Bildquelle: Bundesnetzagentur für Elektrizität, Gas, Telekommunikation, Post und Eisenbahnen Fragenkatalog Prüfungsfragen "Technische Kenntnisse" Klasse E 1. Auflage, September 2006

## 2. Schritt: Schaltung auflösen

Welche Gesamtkapazität hat die folgende **Schaltung?** 

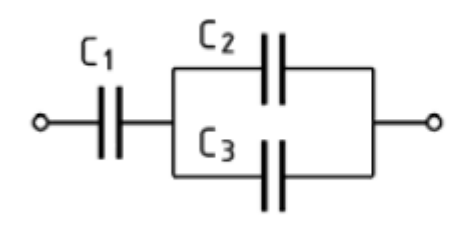

Gegeben:  $C_1$  = 0,02 µF; C<sub>2</sub> = 10 nF; C<sub>3</sub> = 10000 pF

Schaltung auflösen:

 $C_2$  und  $C_3$  sind parallel. Dazu ist  $C_1$  in Reihe.

Bildquelle: Bundesnetzagentur für Elektrizität, Gas, Telekommunikation, Post und Eisenbahnen Fragenkatalog Prüfungsfragen "Technische Kenntnisse" Klasse E 1. Auflage, September 2006

### 3. Schritt: Schrittweise berechnen

Welche Gesamtkapazität hat die folgende Schaltung?

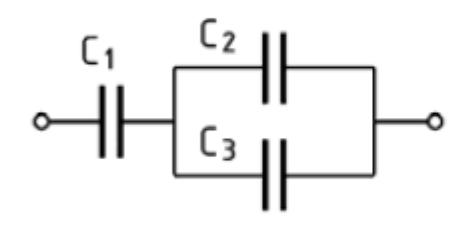

Gegeben:  $C_1$  = 0,02 µF; C<sub>2</sub> = 10 nF; C<sub>3</sub> = 10000 pF

#### Zuerst die Parallelschaltung:

$$
C_p = C_2 + C_3 = 10nF + 10nF = 20nF
$$

Bildquelle: Bundesnetzagentur für Elektrizität, Gas, Telekommunikation, Post und Eisenbahnen Fragenkatalog Prüfungsfragen "Technische Kenntnisse" Klasse E 1. Auflage, September 2006

### 3. Schritt: Schrittweise berechnen

Welche Gesamtkapazität hat die folgende Schaltung?

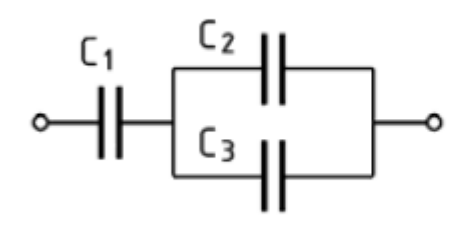

Gegeben:  $C_1$  = 0,02 µF; C<sub>2</sub> = 10 nF; C<sub>3</sub> = 10000 pF

#### Danach die Reihenschaltung:

$$
C_G = \frac{C_1 \cdot C_p}{C_1 + C_p} = \frac{20nF \cdot 20nF}{20nF + 20nF} = \frac{400nF}{40nF} = 10nF
$$

Bildquelle: Bundesnetzagentur für Elektrizität, Gas, Telekommunikation, Post und Eisenbahnen Fragenkatalog Prüfungsfragen "Technische Kenntnisse" Klasse E 1. Auflage, September 2006

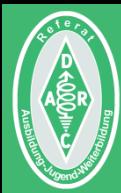

### Das war schon alles!

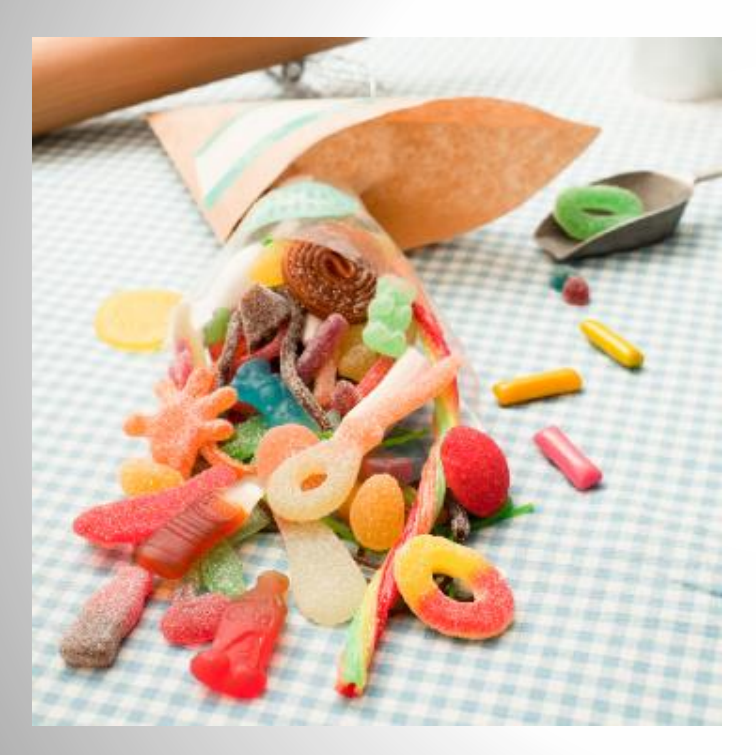

en will,

Bildquelle: <http://de.goetterkinderinausbildung.wikia.com/wiki/Datei:S%C3%BC%C3%9Fes.png>

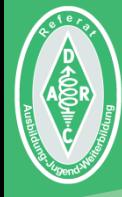

Initiales Autorenteam: Michael Funke - DL4EAX Carmen Weber - DM4EAX Willi Kiesow - DG2EAF

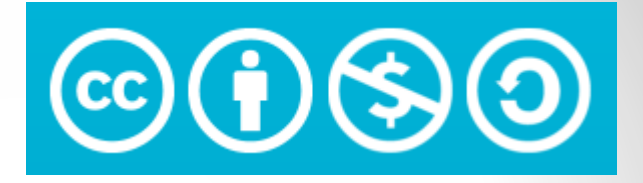

#### Änderungen durch: Hier bitte Ihren Namen eintragen, wenn Sie Änderungen vorgenommen haben.

#### $Sie$  dürfen:

Teilen: Das Material in jedwedem Format oder Medium vervielfältigen und weiterverbreiten. Bearbeiten: Das Material verändern und darauf aufbauen.

#### Unter folgenden Bedingungen:

Namensnennung: Sie müssen angemessene Urheber- und Rechteangaben machen, einen Link zur Lizenz beifügen und angeben, ob Änderungen vorgenommen wurden. Diese Angaben dürfen in jeder angemessenen Art und Weise gemacht werden, allerdings nicht so, dass der Eindruck entsteht, der Lizenzgeber unterstütze gerade Sie oder Ihre Nutzung besonders.

Nicht kommerziell: Sie dürfen das Material nicht für kommerzielle Zwecke nutzen.

Weitergabe unter gleichen Bedingungen: Wenn Sie das Material verändern oder anderweitig direkt darauf aufbauen, dürfen Sie Ihre Beiträge nur unter derselben Lizenz wie das Original verbreiten.

Der Lizenzgeber kann diese Freiheiten nicht widerrufen solange Sie sich an die Lizenzbedingungen halten.

Details: https://creativecommons.org/licenses/by-nc-sa/3.0/de/

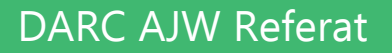